## Глава 4 Средства модульного программирования

- С увеличением объема и сложности программ, появилось большое количество задач, выполнение которых повторяется как внутри одной программы, так и в других программах.
- Для улучшения эффективности программ, в языках высокого уровня были разработаны средства МОДУЛЬНОГО программирования, предусматривающие использование подпрограмм.
- Подпрограмма это относительно самостоятельный фрагмент алгоритма, соответствующим образом оформленный и снабженный именем.
- В зависимости от способа описания и вызова, известны подпрограммы двух видов процедуры и функции.
- Процедуры предназначены для выполнения некоторых действий (например, печать строки), а функция - позволяет получить некоторую величину, которую возвращает в качестве результата.
- Однако, принципы программирования C++ основаны на понятии функции. Поэтому, в С++ нет процедур, как элементов языка, однако средства языка позволяют создавать функции, которые не возвращают значения и реализуют конструкцию, аналогичную процедурам.

## 4.1 Функции С++.

При программировании на C++ функция - это основное понятие.

- Каждая программа обязательно должна включать 1. единственную функцию с именем main (главная функция).
- $2_{\cdot}$ В программу может входить произвольное количество функций, выполнение которых прямо или косвенно инициируется функцией main.
- Для доступности в программе, функция должна быть в ней 3. определена или описана до первого вызова.
- В определении функции указывается последовательность  $\mathbf 4$ . действий, выполняемых при ее вызове, имя функции, тип функции (тип возвращаемого ею результата) и, если необходимо, список параметров (для обмена данными между подпрограммами.
	- Таким образом, для использования функций необходимо знать, как их можно определять, как к ним обращаться и как устанавливать связь между функцией и программой, ее вызывающей.

# 4.1.1 Описание функции

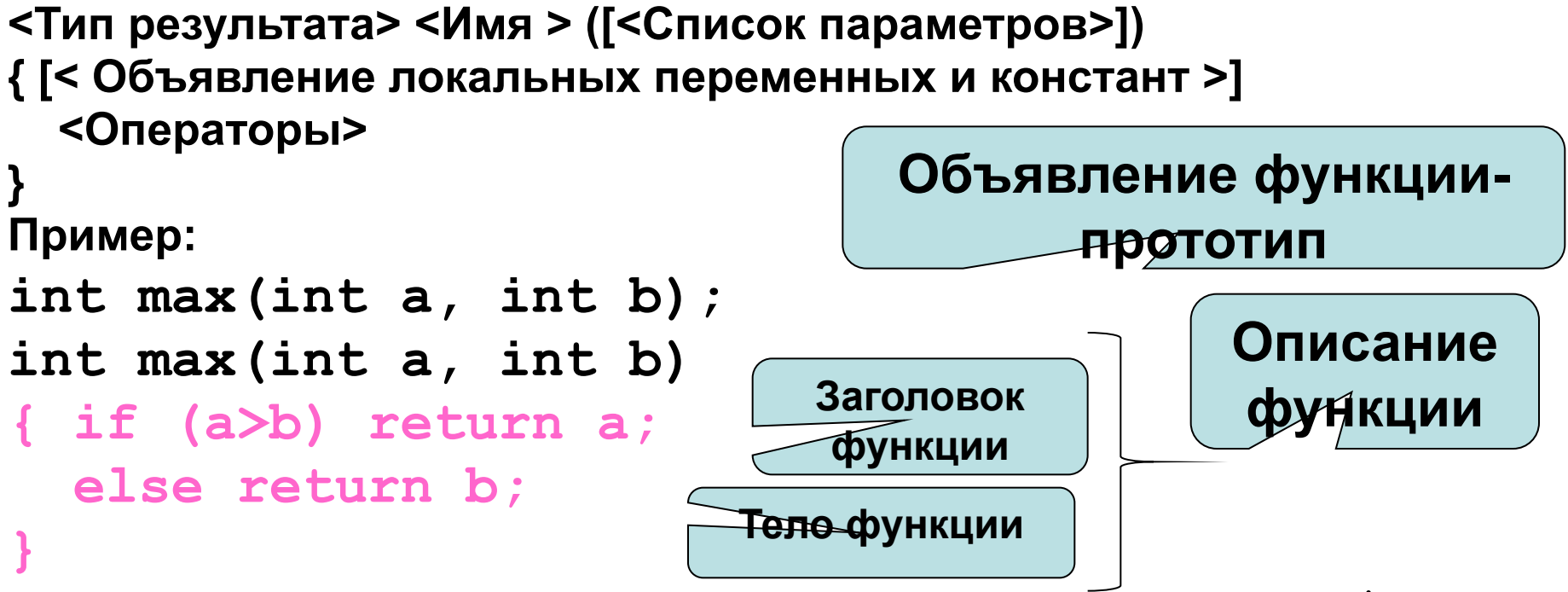

По правилам C++ подпрограмму можно описывать в любом месте программы и даже в другом файле, но только не внутри другой функции.

main  $NQ<sub>II</sub>$ функции после функции описании ИЛИ другой функции, в которой она используется, необходимо B программы описать прототип этой функции начале **MIN** подключить файл с описанием прототипа.

### **4.1.2 Передача данных в подпрограмму**

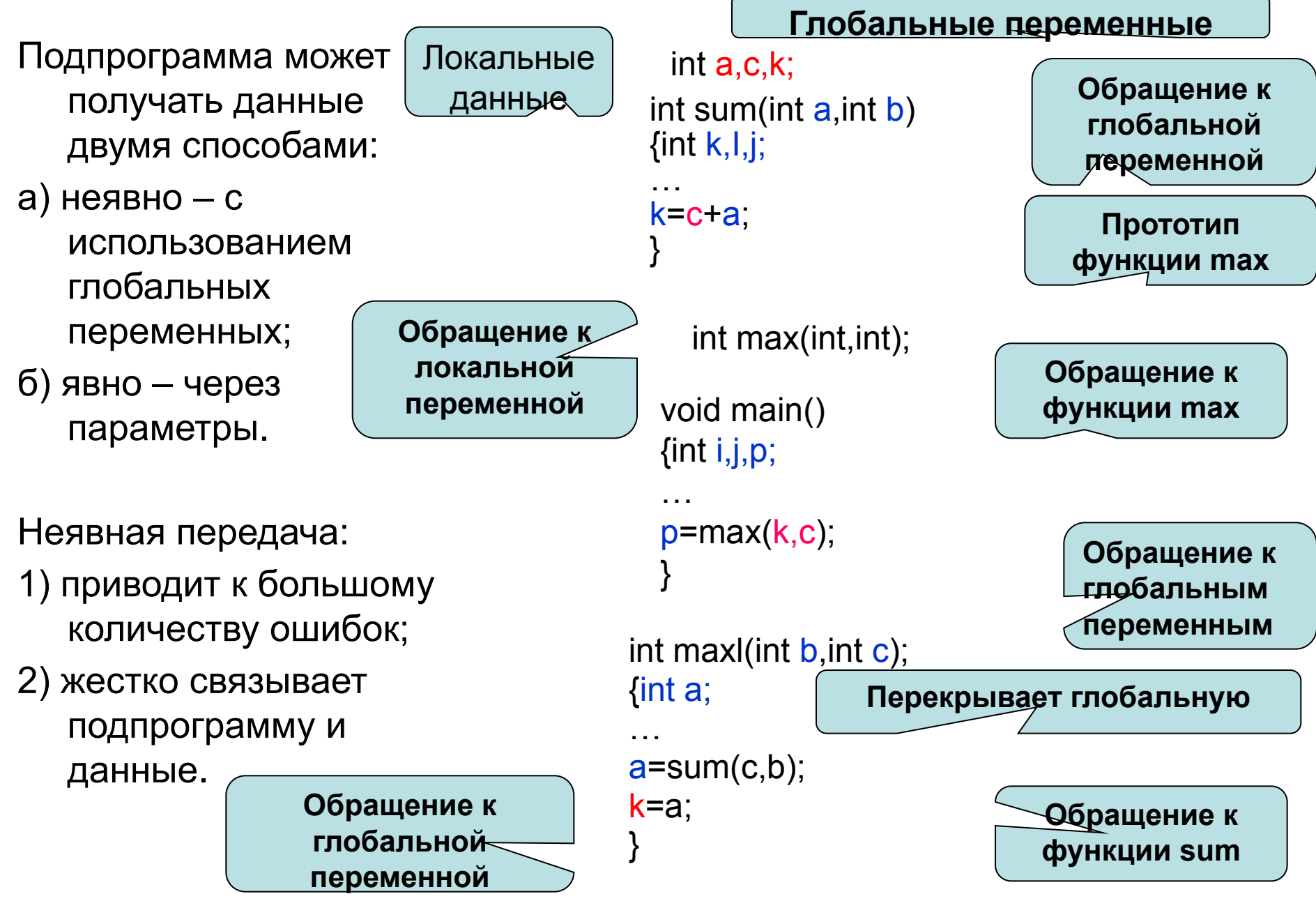

# **4.1.3 Способы передачи параметров**

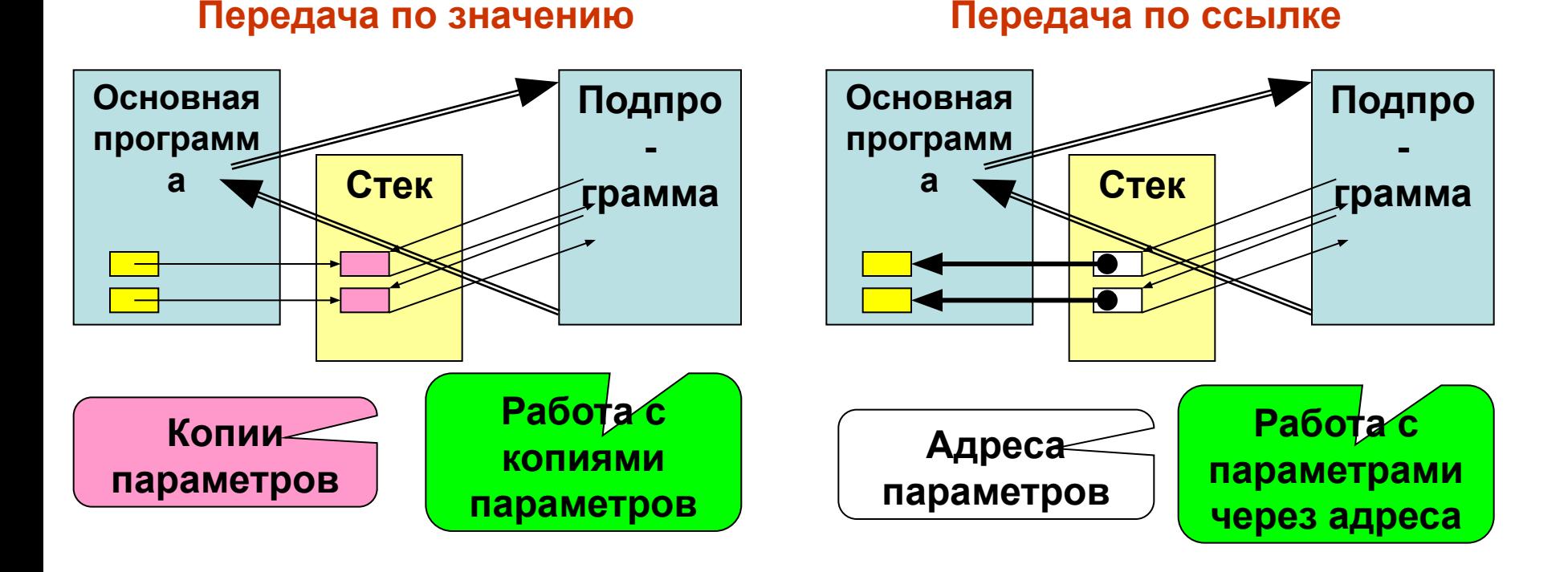

Параметры - *значения* – в подпрограмму передаются *копии фактических параметров*, и никакие изменения этих копий не возвращаются в вызывающую программу.

Параметры - *переменные* – в подпрограмму передаются *адреса фактических параметров*, соответственно все изменения этих параметров в подпрограмме происходят с переменными основной программы.

## **4.1.4 Формальные и фактические параметры**

**Формальными** называются параметры, определенные в заголовке функции при ее описании .

- Каждый формальный параметр не только перечисляется (именуется), но и специфицируется (для него задается тип) .
- Совокупность формальных параметров определяет *сигнатуру функции.*
- *Сигнатура функции* зависит от количества параметров, их типа и порядка размещения в спецификации формальных параметров.
- Спецификация формальных параметров это либо пусто, либо void либо список отдельных параметров.

#### **Примеры:**

```
float max(float a, float b)\{... \} int fun1()
{…..}
```

```
 char F2(void)
```

```
{…..}
```
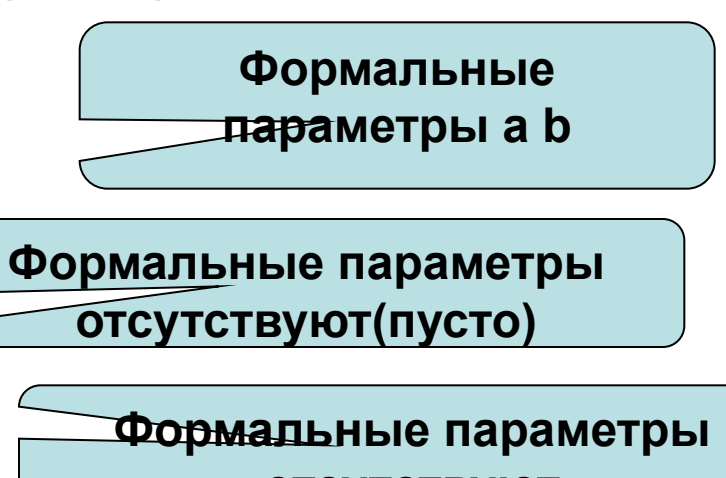

## **Формальные и фактические параметры(2)**

**Фактическими** называются параметры, задаваемые при вызове функции. Формальные и фактические параметры должны совпадать:

- по количеству;
- по типу;
- по порядку следования.

Однако, имена формальных и фактических параметров могут не совпадать. **Пример:**

```
int k,l,n=6; float d=567.5,m=90.45
```
void fun2(int a,float c,float b){….} // описание функции fun2

 $fun2(n,d,m);$  // Правильный зов

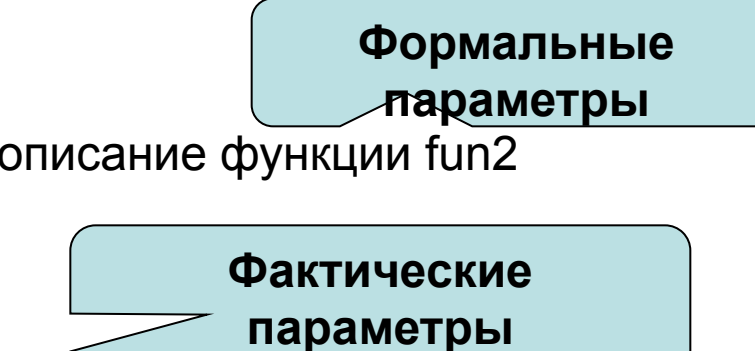

 $fun2(4,8.7);$  // Ошибка в количестве параметров

 $fun2(4.67, 5.7);$  // ошибка в типах параметров

 $fun2(3,m,d);$  // ошибка в порядке следования контролируется пользователем

## **Формальные и фактические параметры(3)**

Если в качестве параметров передаются параметры значения, то в качестве фактических можно передавать переменные, константы и выражения.

```
Пример:
```
Формальные параметры

```
int k,l,n=6;
float d,m=90.45
```
int fun1(int a, float b) $\{... \}$  // описание функции fun1

// вызовы функции

 $k = \frac{fun1(n,m)}{m}$ ;  $\frac{1}{2}$  фактические параметры переменные

printf(" $f=$ %5d", fun1(5,78.9)); // фактические параметры константы

l=fun1(2-n%3,m/k-34.78); // фактические параметры выражения

### Формальные и фактические параметры(4)

#### 1. Все параметры передаются по значению!

#### 2. Если надо вернуть значение, то передают указатель или ссылку:

а) указатель

void prog(int a, int \*b)  $\{$  \*b=a;  $\}$  // Будут описаны дальше **B**bi30B: prog(c,&d);

б) ссылка

```
void prog(int a, int &b) \{ \text{ b=a; } \}
```
**B**bi30B: prog(c, d);

3. Если надо запретить изменение параметра, переданного адресом, то его описывают const int prog2(const int  $*$ a)  $\{ \ldots \}$ 

# Формальные и фактические параметры(5) Понятие ссылки

В С++ ссылка определена как другое имя уже существующего объекта. Основные достоинства ссылок проявляются при работе с функциями.

### <тип данных>& <имя ссылки> <инициализатор>

В соответствии с синтаксисом определение может быть:

### <тип данных>& <имя ссылки>= <выражение>

ИЛИ

### <тип данных>& <имя ссылки>(<выражение>)

В качестве выражения может быть имя некоторого объекта, имеющего место в памяти.

Значением ссылки после инициализации становится адрес этого объекта.

#### Пример определения ссылки:

int  $L=127$ ;

int &SL=L; //Значением ссылки SL является адрес переменной L

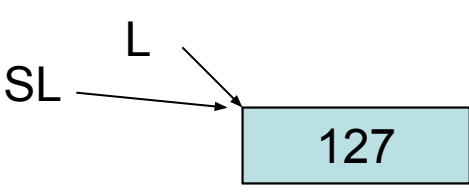

# **Формальные и фактические параметры(6)**

**Если используется подпрограмма функция**, которая возвращает в вызывающую подпрограмму формируемое значение, то в теле функции обязательно наличие оператора возврата, передающего это значение .

### **int max(int a,int b)**

```
 { if (a>b) return a
```

```
 else return b
```

```
 } вызов k=max(i,j);
```

```
Если используется подпрограмма процедура, то она должна 
 возвращать результаты через параметры. В этом случае 
 необходимо использовать ссылки или указатели.
```
## **void swap (int &a, int &b)**

```
{ int t;
t=a;a=b;b=t;
}
```
## **Определение площади четырехугольника**

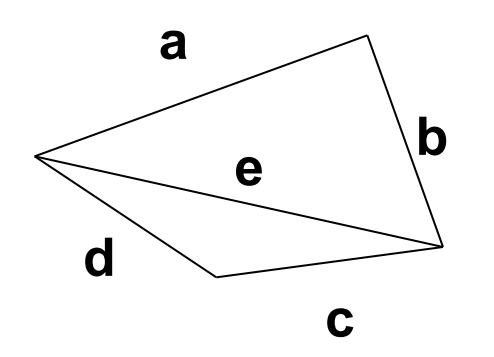

Площадь четырехугольника определяем как сумму площадей треугольников.

Площадь треугольника определяем по формуле Герона.

В качестве подпрограммы реализуем вычисление площади треугольника, поскольку эта операция выполняется два раза с разными параметрами.

### **Схемы алгоритмов подпрограмм**

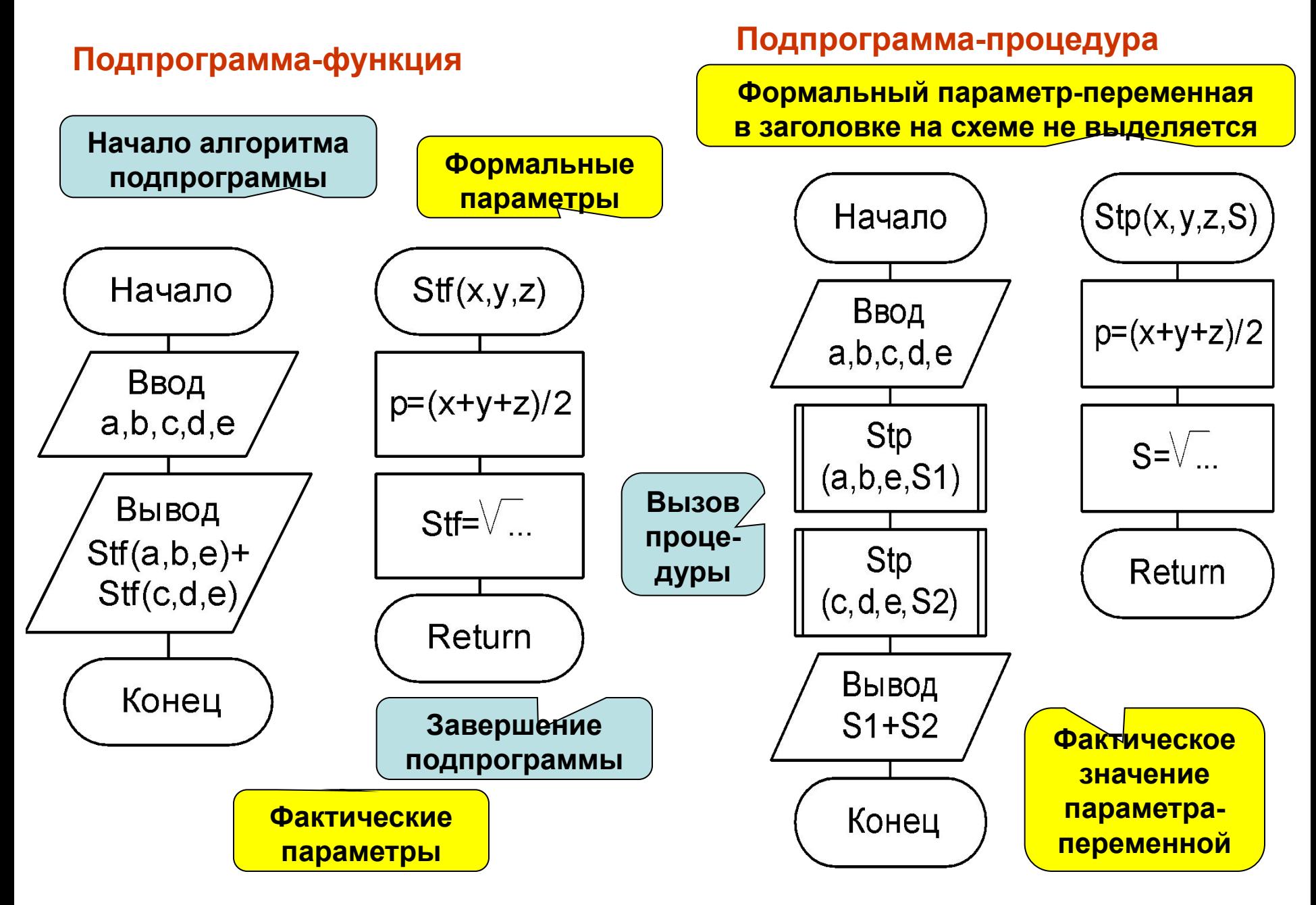

```
Функция
// Ex4_1.cpp :
#include "stdafx.h"
#include <stdio.h>
#include <math.h>
float a,b,c,d,e;
float stf(double x,double y,double z)
{double p;
    p=(x+y+z)/2;
    return sqrt(p*(p-x)*(p-y)*(p-z));
}
int main(int argc, char* argv[])
{ puts("Input side a,b,c,d");
   scanf("%f %f %f %f",&a,&b,&c,&d);
   puts("Input diagonal e");
   scanf("%f",&e);
   printf("A= %5.2f , A=%5.2f , C=%5.2f , D=%5.2f , 
  E=%5.2f \n",a,b,c,d,e);
   printf("PLOSHAD= %8.4f\n",stf(a,b,e)+stf(c,d,e));
  return 0;
}
                                             Локальная 
                                             переменная
                                         Глобальные
                                         переменные
                                                     Тип 
                                                 возвращаемого 
                                                   значения
                                                   Вычисление
                                                  возвращаемого 
                                                    значения
```
14 **Вызов функции из выражения**

### **Функция не возвращающая результата(процедура)**

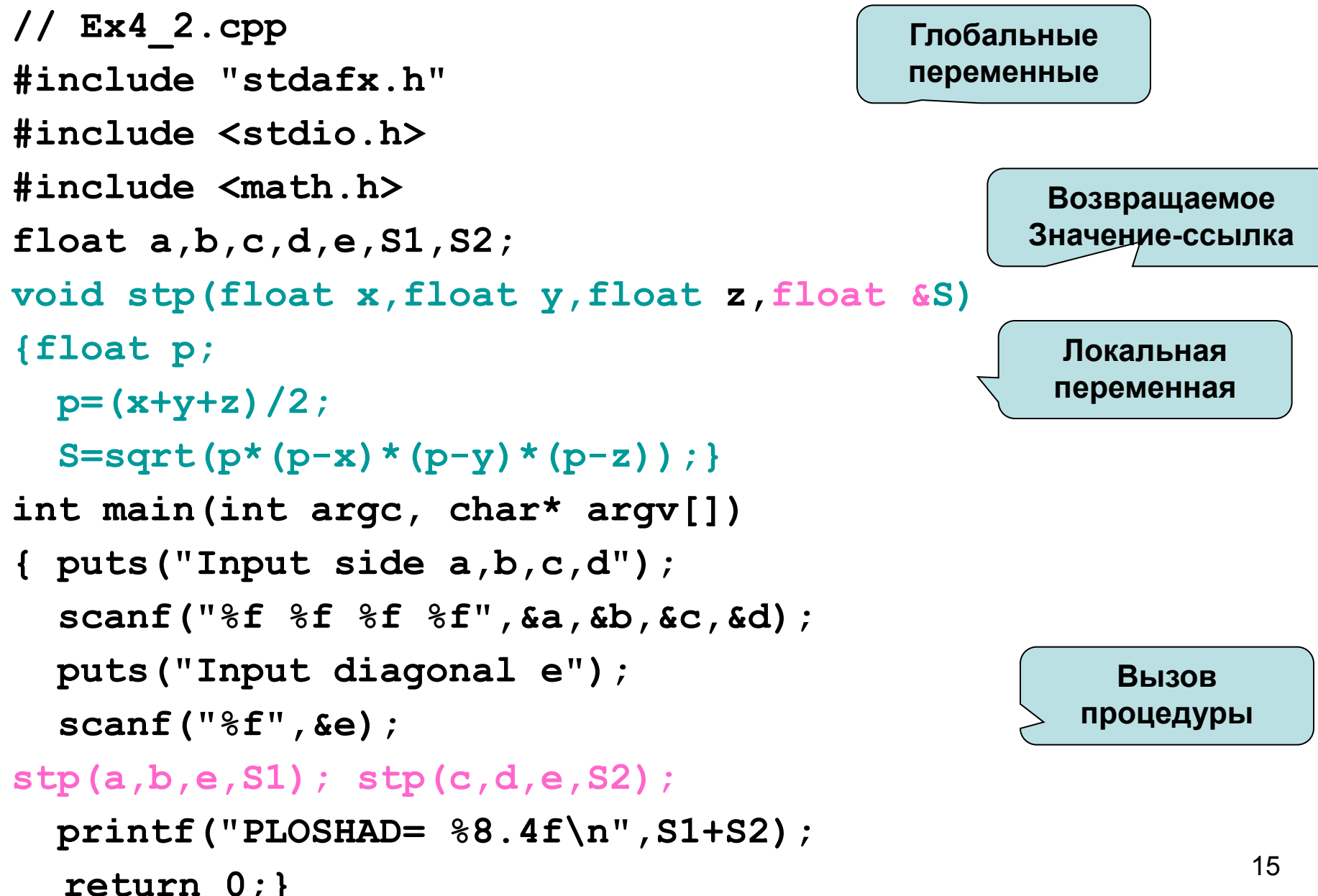

### Пример использования функций

#### Пример.

Написать программу вычисления корня функции y=x<sup>2\*</sup>cos(x)-x+1 на отрезке a, b с точностью eps методом половинного деления.

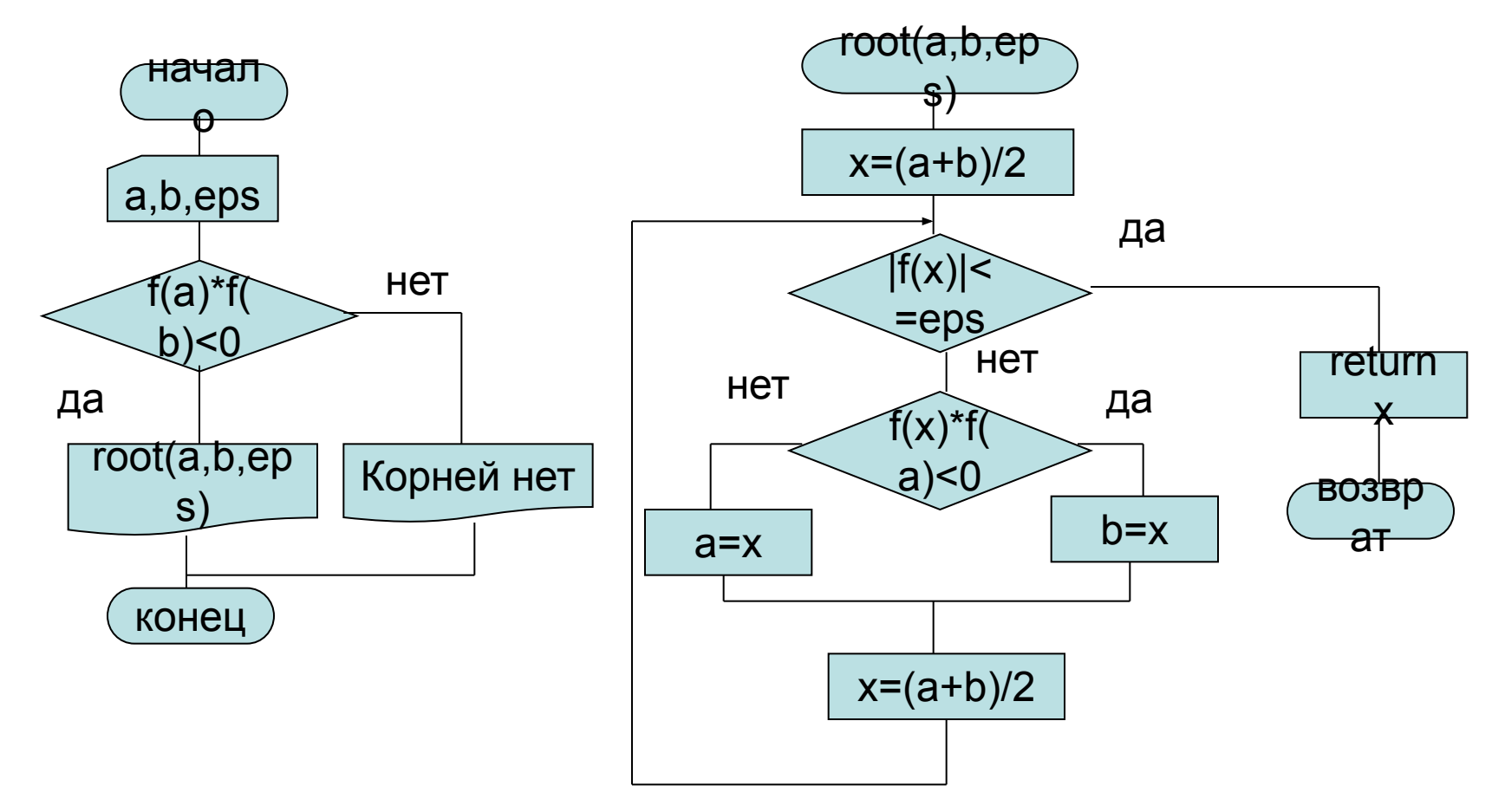

#### Программа вычисления корня функции y=x<sup>2\*</sup>cos(x)-x+1

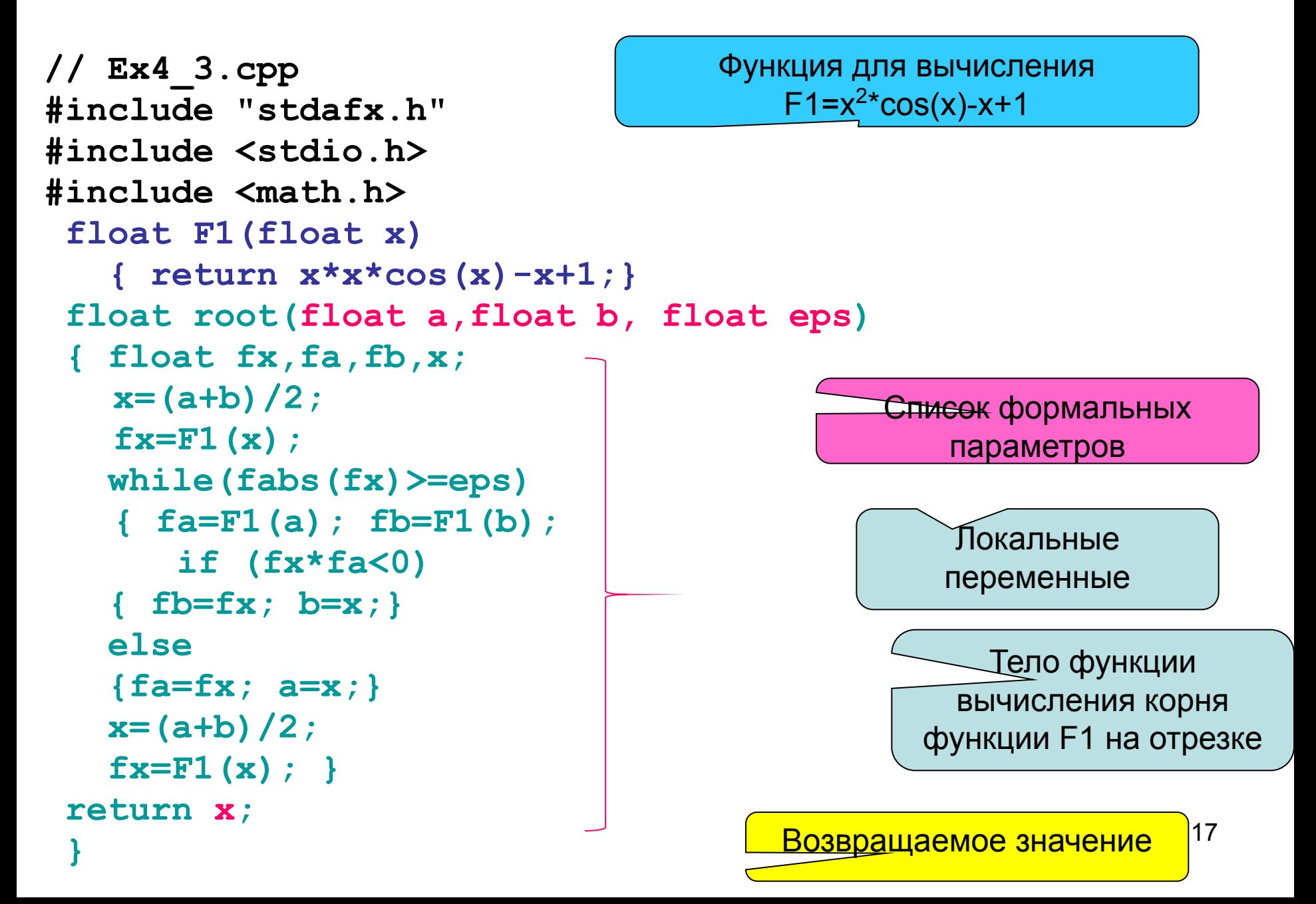

### **Программа вычисления корня функции y=x<sup>2</sup> \*cos(x)-x+1(2)**

```
int main(int argc, char* argv[])
{float xn,xk,eps;
 puts("Input Xn,Xk,eps");
 scanf("%f %f %f",&xn,&xk,&eps);
 if (F1(xn)*F1(xk)<0) 
 printf("Root F1 on %7.3f - %7.3f raven ",xn,xk);
 printf("%8.6f\n",root(xn,xk,eps)); 
 else printf("Root F1 on %7.3f - %7.3f",xn,xk);
    printf("is epsent\n"); 
  return 0;
}
                                                   Проверка 
                                                существования 
                                                корня на отрезке
```
Вызов функции root

Список фактических параметров функции root

#### Примеры использования подпрограмм

Пример. Написать программу вычисления суммы ряда с заданной точностью.

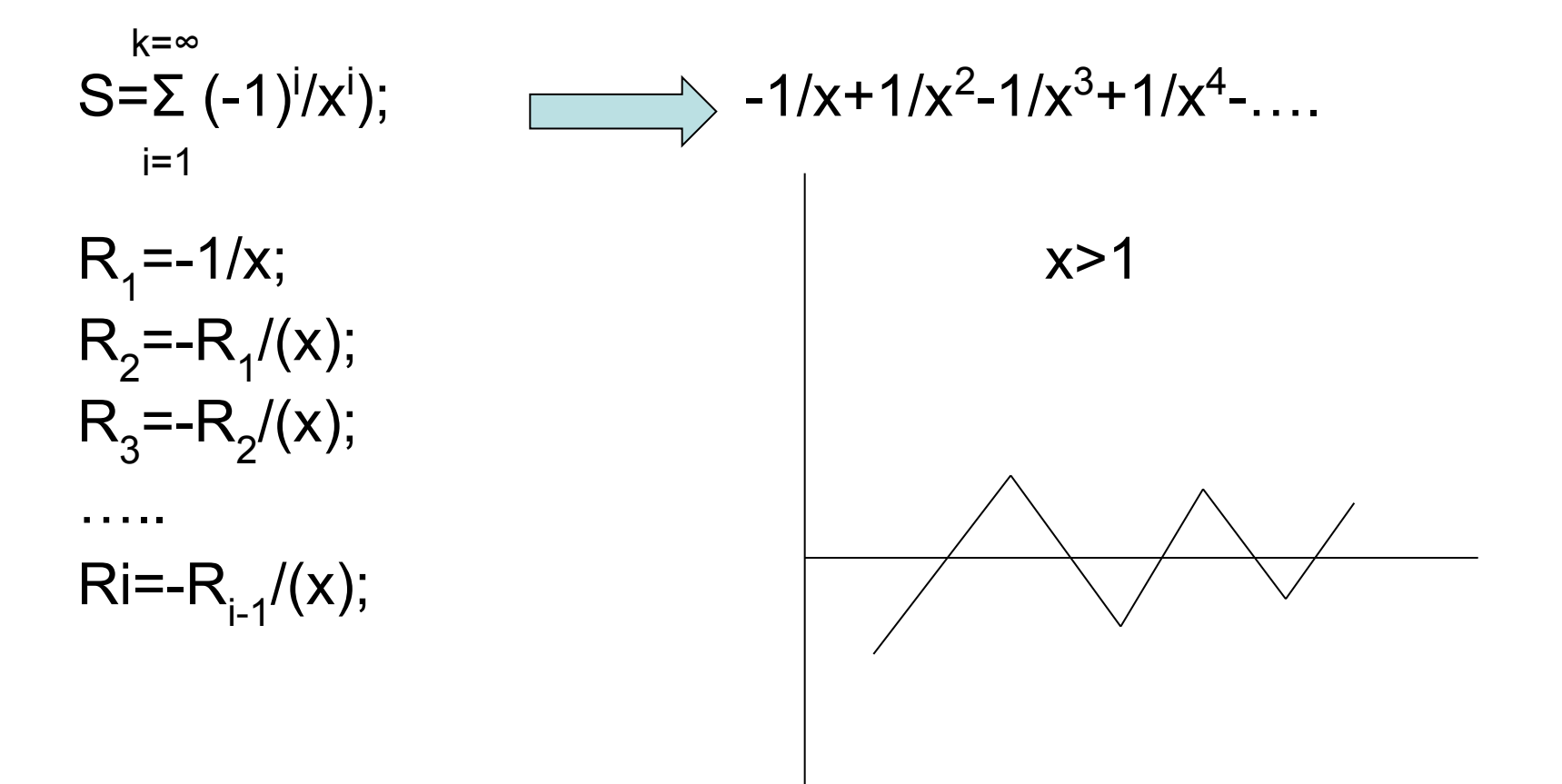

#### Примеры использования подпрограмм (2)

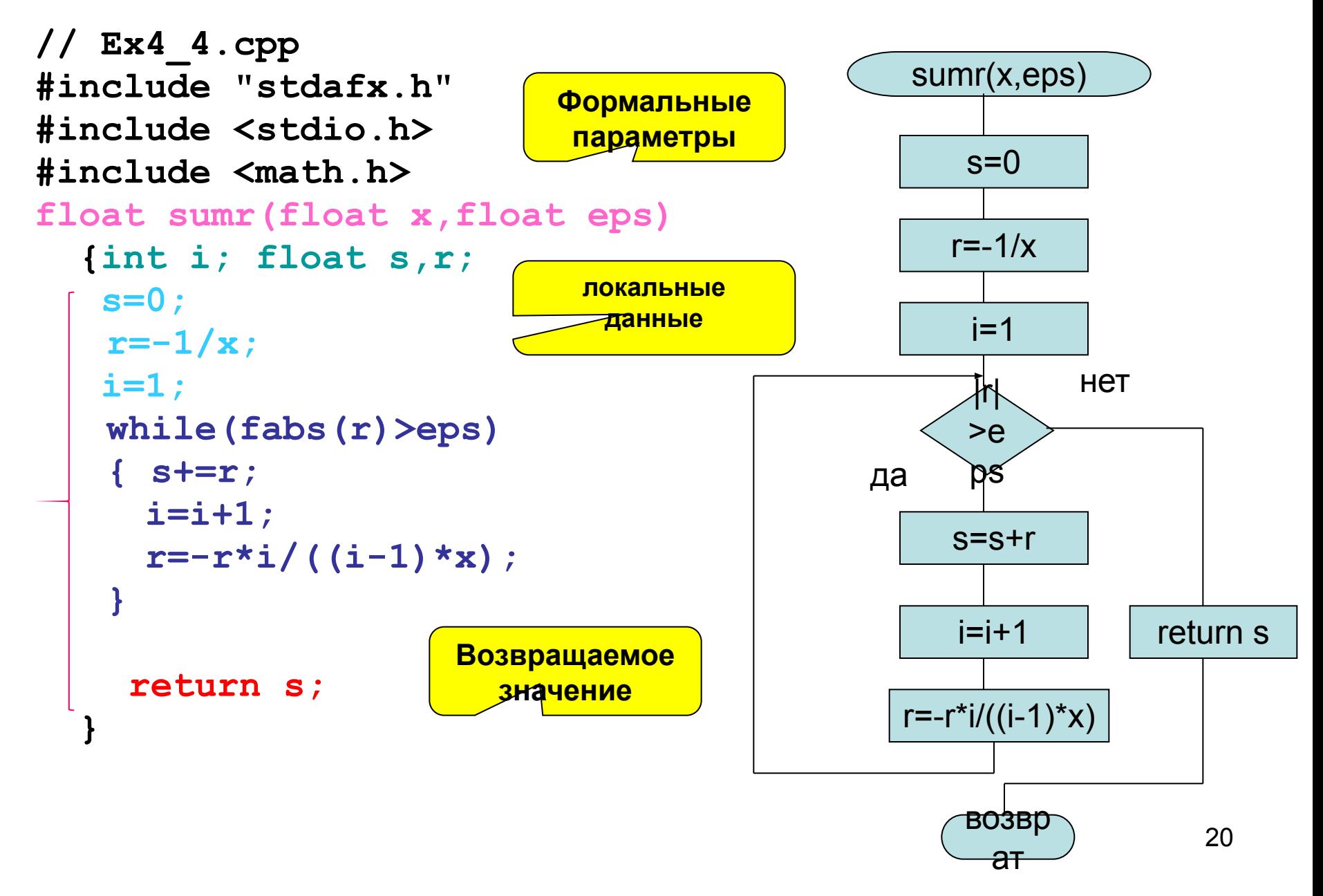

### Примеры использования подпрограмм (3) **int main(int argc, char\* argv[]) { float x,eps; puts("Input x,eps"); scanf("%f %f",&x,&eps); puts("Result"); printf("SUMMA Ryada. = %8.7f\n",sumr(x,eps));** начал  $\overline{\mathsf{P}}$ Ввод x,eps Вывод sumr(x,eps) конец **Вызов функции | Фактические параметры**

```
 return 0;
```
**}**

#### Примеры использования подпрограмм (4)

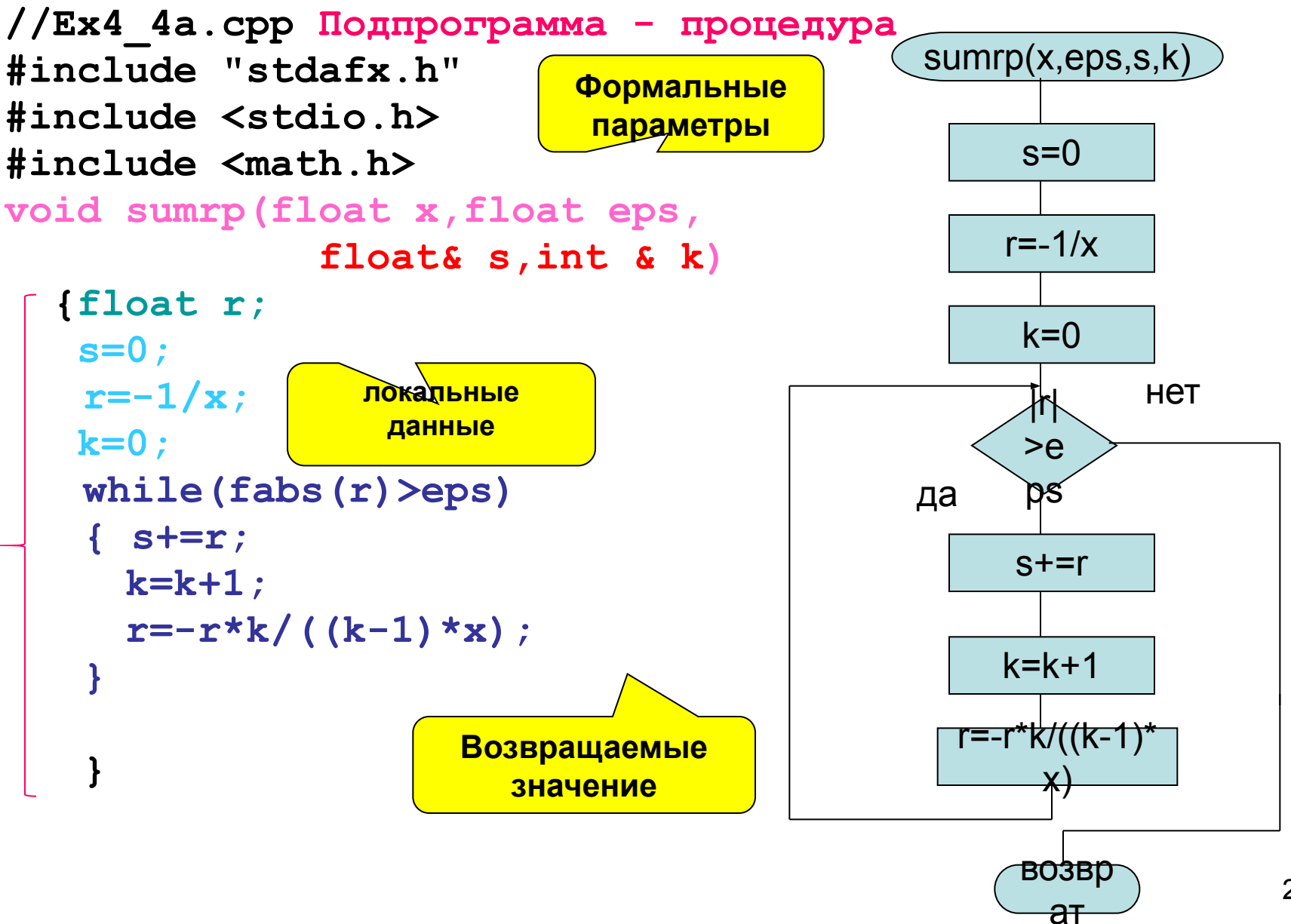

22

### Примеры использования подпрограмм (3)

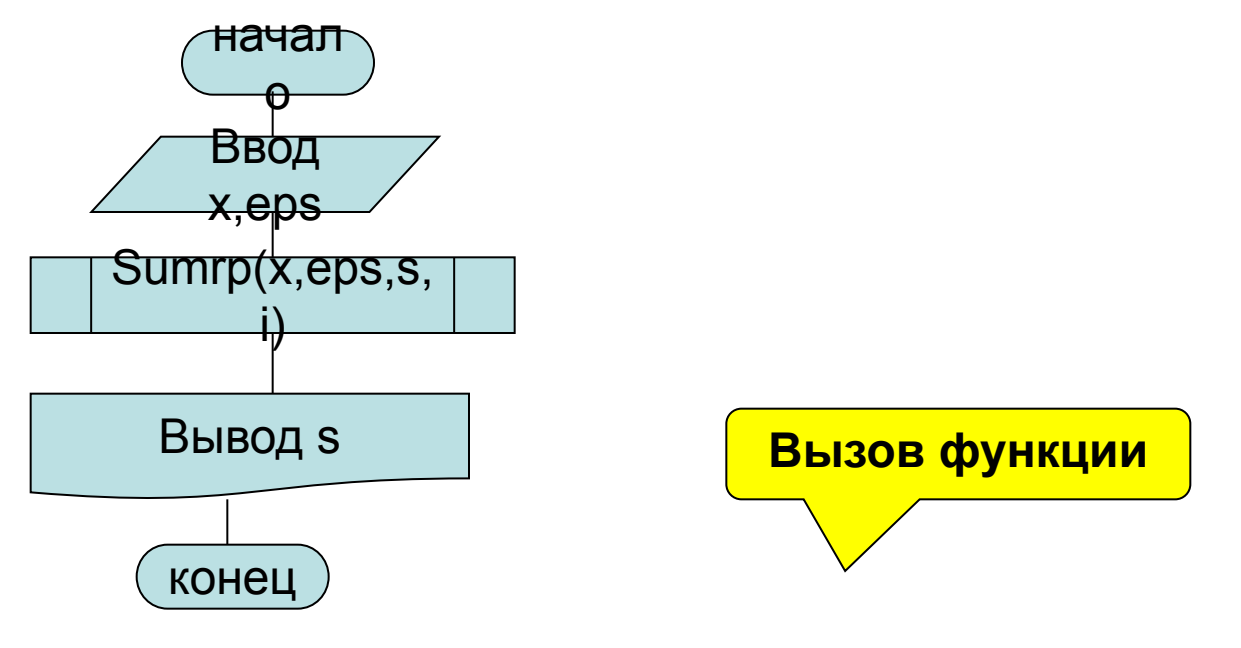

```
int main(int argc, char* argv[])
{ float x,eps,sm;int n;
   puts("Input x,eps");
   scanf("%f %f",&x,&eps);
   smrp(x,eps,sm,n); 
printf("SUMMA Ryada. = %8.7f\n",sm);
printf("Kol. Iteraciy = %8d\n",n);
   return 0;
}
```
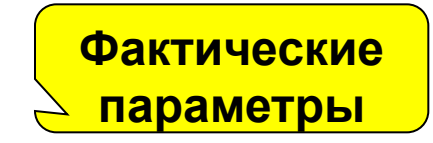

## **4.2 Передача массивов в подпрограммы**

 При решении многих задач для хранения и обработки данных используются массивы.

 Как уже отмечалось, существуют приемы, позволяющие осуществлять различную обработку массивов.

Такие приемы реализуют универсальные алгоритмы, которые подходят для широкого круга задач, отличающихся только типами и размерами обрабатываемых массивов.

Вполне естественно, что многие из алгоритмов целесообразно оформить в виде функции.

Массивы можно использовать в функции двояко:

- их можно описать в теле функции;
- массивы могут быть аргументами (параметрами функции) .

В силу специфики организации массивов в С++, массивы передаются в подпрограмму как параметры переменные, однако, без использования ссылок (особенности организации массивов будет рассмотрены далее).

### **Параметры-массивы (2)**

**В С++ отсутствует контроль размерности массива по первому индексу при передачи этих массивов в качестве параметров!**

```
а) int x[5] ⇔ int x[]- размерность 
                          проверяться не будет
б) int y[4][8] ⇔ int y[][8] – будет 
                  проверяться размерность 
                  массива по второму индексу
Пример:
void summa const float x[][3], float y[],int
{ int i,j;
    for(i=0;i<n;i++) 
      for(y[i]=0,j=0;j<3;j++) y[i]+=x[i][j];
}
float a[5][3],b[5];
………
Вызов: summa(a,b,5);
                                          Формальные параметры 
                                                - массивы
                                         Фактические 
                                      параметры - массивы
```
#### **Примеры использования параметров массивов**

**Пример.** Функция вычисления суммы элементов массива.

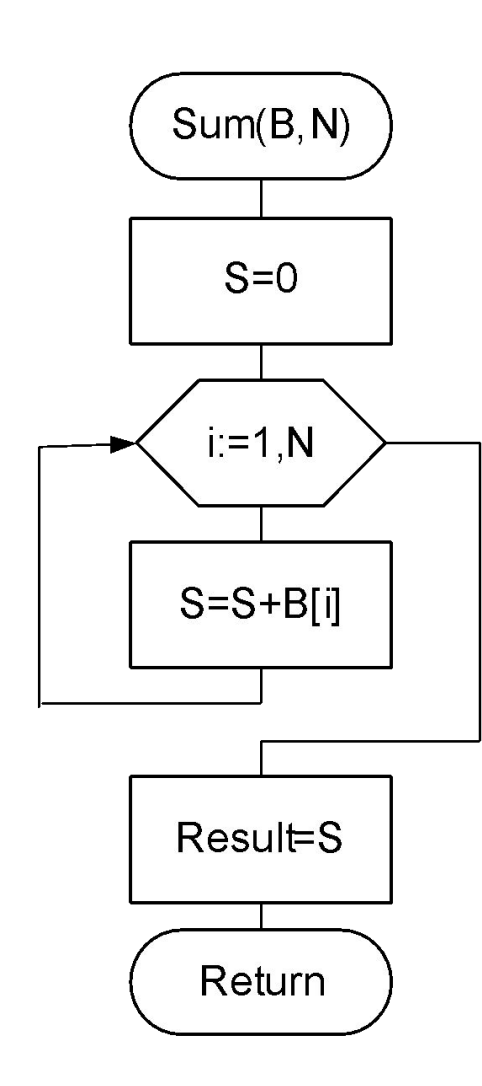

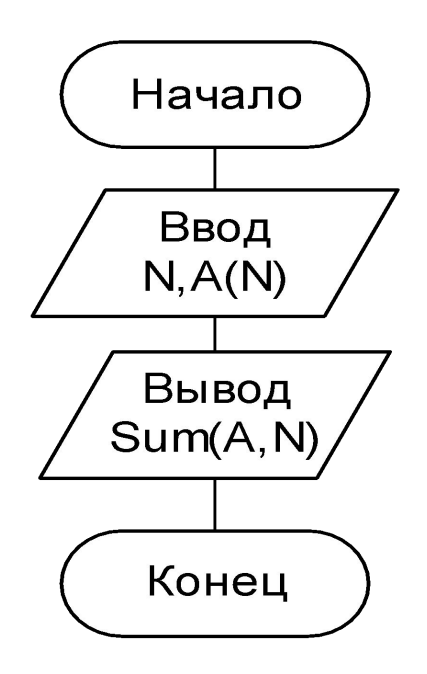

### Программа

```
// Ex4 5.cpp#include "stdafx.h"
#include <stdio.h>
int sum (int a[] , int n)\{int i, s\}s=0 ;
 for(i=0;i< n;i++)s = s + a[i];return s;
int main(int arge, char*
  argv[]\{int x[10], n,i;puts ("Input n \leq 10");
 scanf("8d", \&n);printf('Input %4delemen.\n', n);for(i=0; i < n; i++)scanf("%d", & x[i]);print(f("n");
```
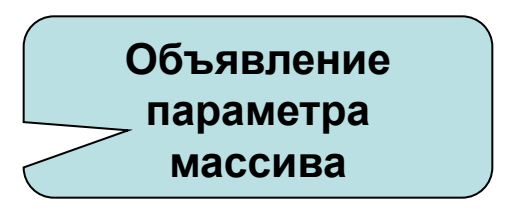

```
puts ("INPUTED MASSIV");
for(i=0;i< n;i++)printf("84d", x[i]);print(f("n");
printf ("SUMMA Elem.=");
printf("85d\nu", sum(x, n));
  return 0:
```
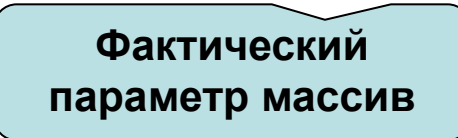

#### Примеры использования параметров массивов

Пример. Написать программу удаления из матрицы I строки и к столбца с использованием подпрограмм.

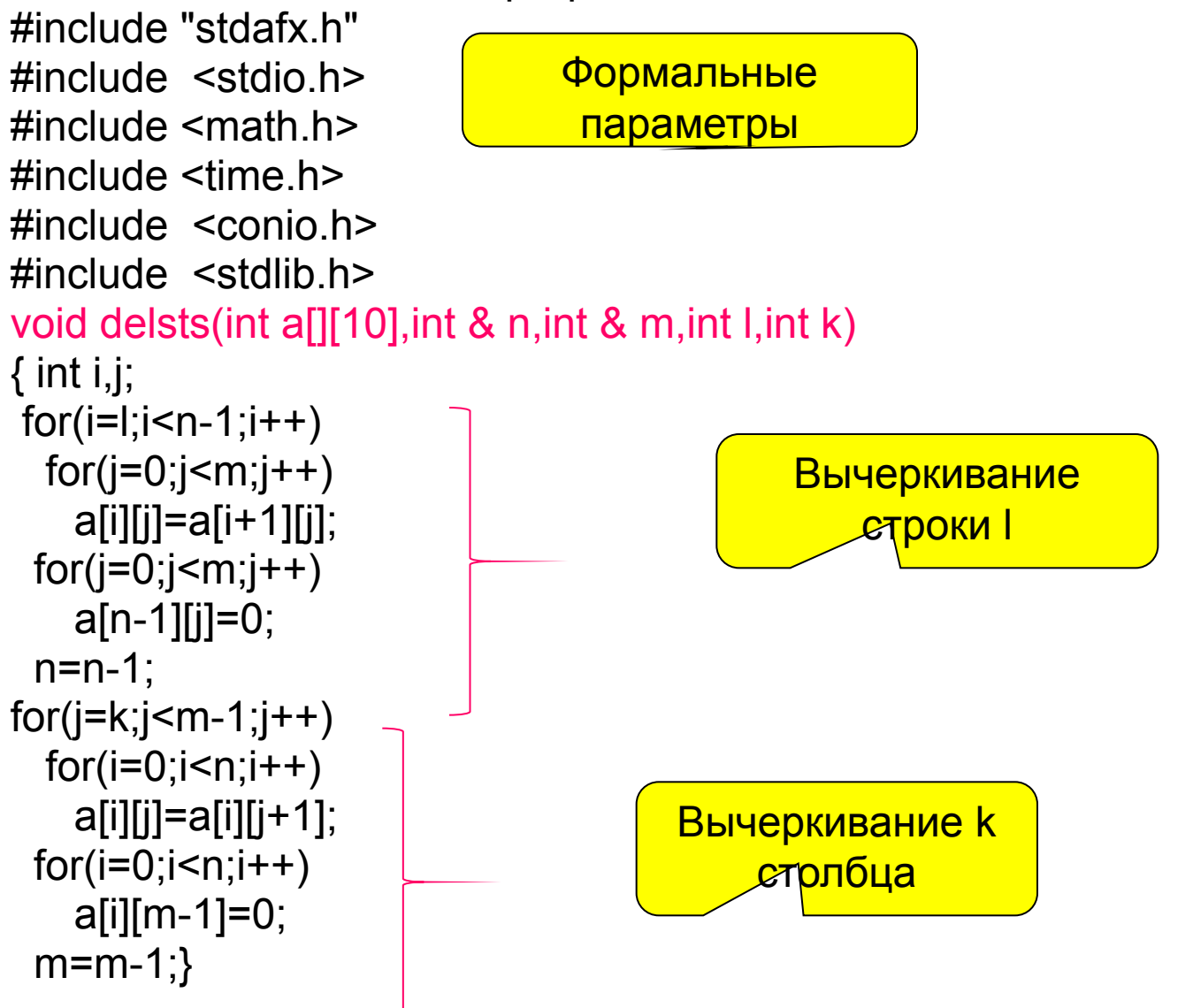

#### **Пример использования параметров массивов**

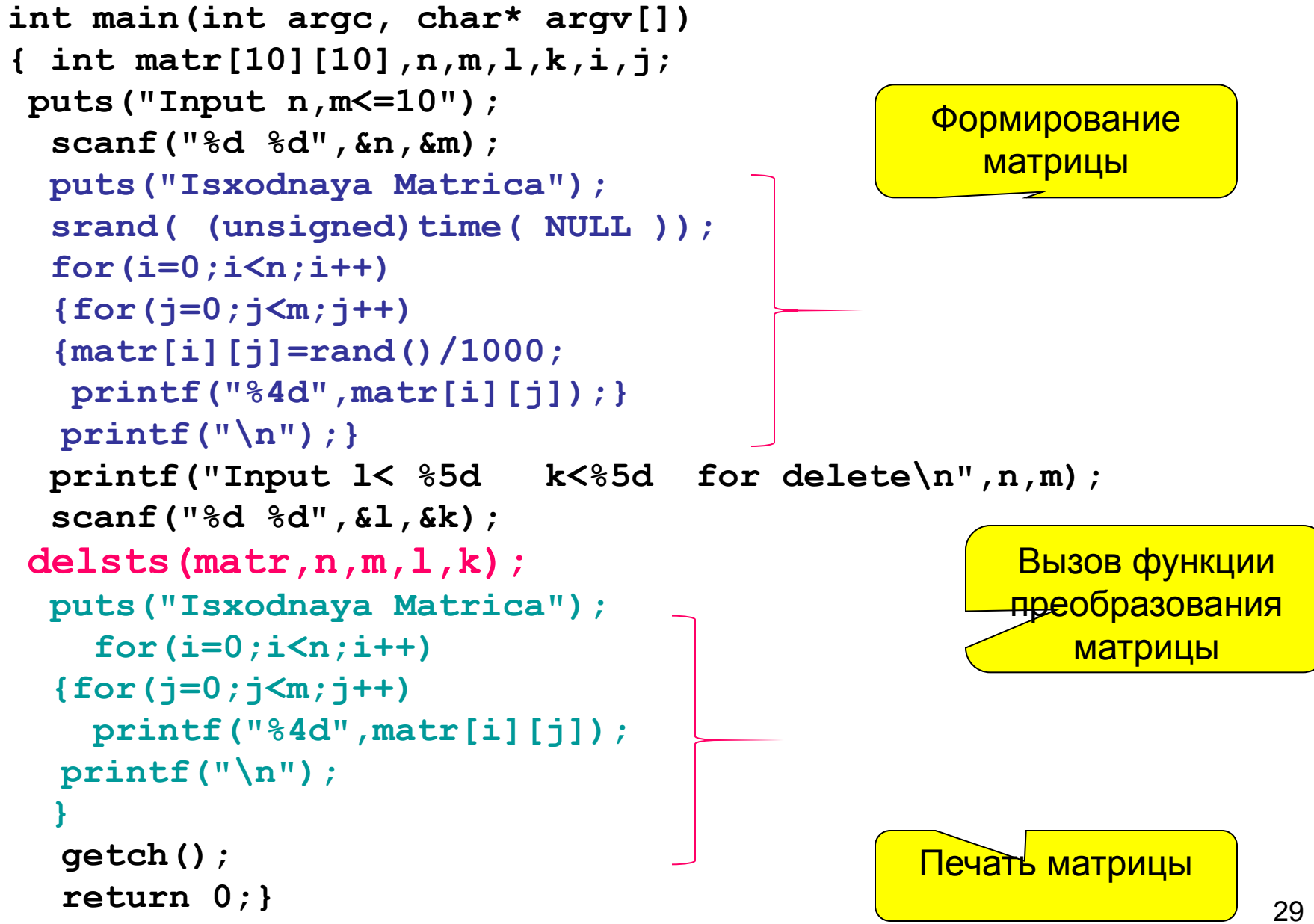

## 4.3 Классы памяти

В С++ переменные могут быть описаны как вне, так и внутри функций. При этом каждой переменной присваивается класс памяти.

Класс памяти определяет

- размещение объекта в памяти (место описания);
- область действия (доступность переменной из функций);
- время жизни переменной (как долго она находится в памяти).
- Есть 4 ключевых слова, используемые для описания классов памяти: extern (внешние), auto (автоматические), static (статические), register (регистровые).

### 1. Автоматические переменные (auto)

 $main()$ 

{auto int a;...} Две разные переменные abc()  $\{$ auto int a; $\leftrightarrow$ 

Место описания – локальная память, область действия – внутри функции или блока, где она определена, время действия существует с момента вызова функции и до возврата управления.

По умолчанию все переменные описанные внутри функции автоматические

# Классы памяти(2)

#### 2. Внешние переменные (extern)

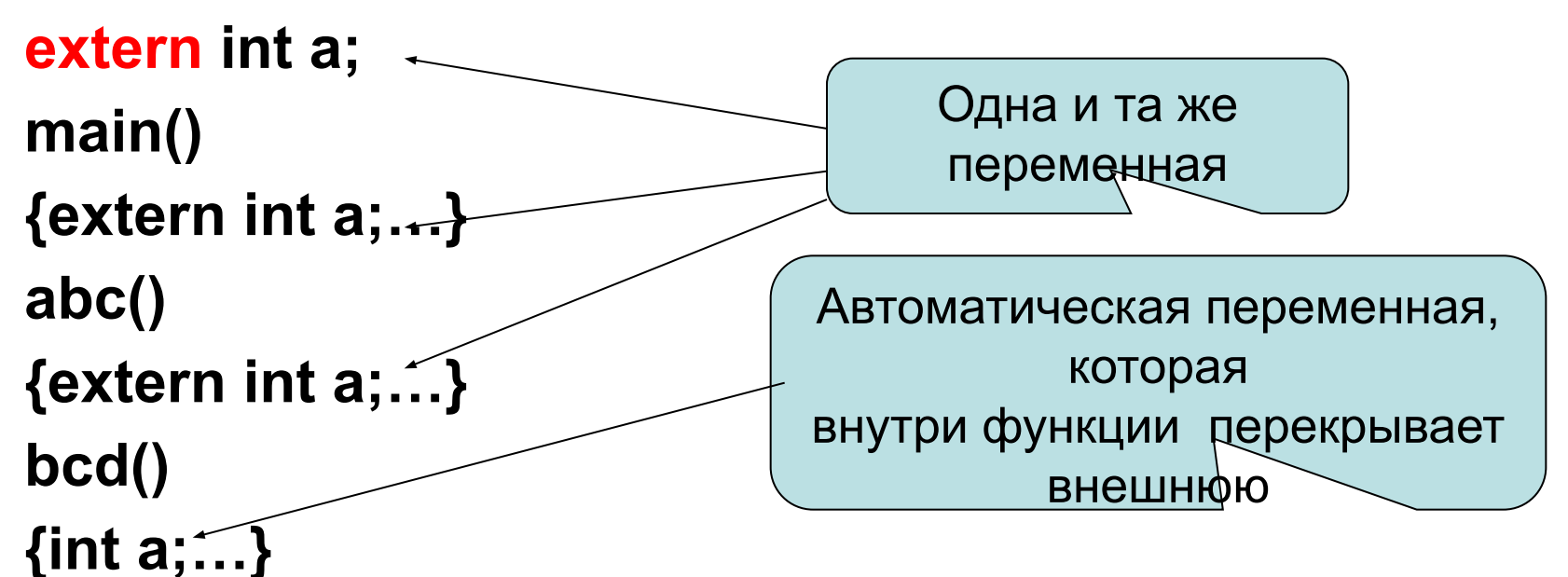

Место описания – глобальная память, область действия – все файлы программы, где она определена, время действия существует с момента вызова программы и до возврата управления операционной системы.

По умолчанию, если переменная описана вне функции, то она внешняя.

# Классы памяти(3)

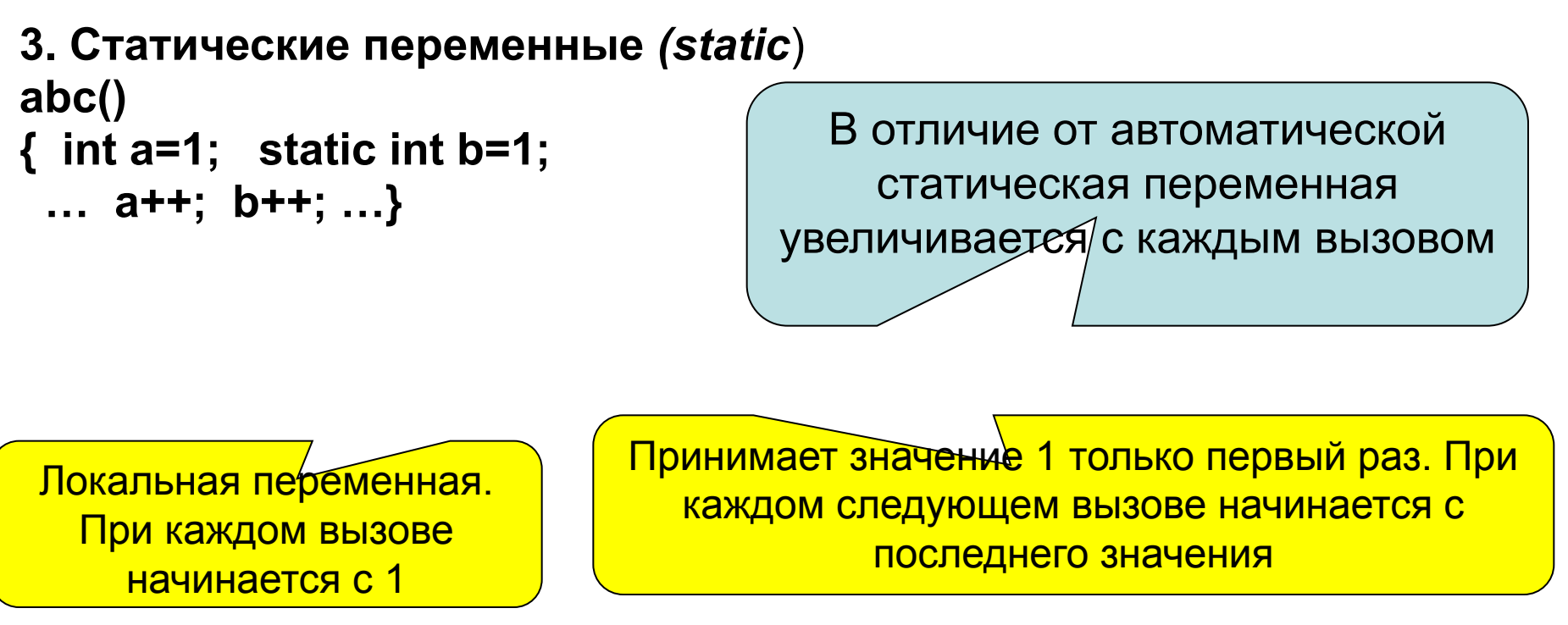

Место определения – внутри функции (локальная область), область действия - внутри функции, в которой она определена, Время жизни - все время работы программы (в отличие от автоматической не исчезает, когда функция завершает работу). Статическую переменную можно инициализировать, однако инициализация осуществляется только при первом обращении к функции.

## Классы памяти (4)

4. Внешние статические переменные (extern static)

int  $a;$ extern static int b;

Внешняя переменная а доступна во всех файлах программы, а внешняя статическая b только в том файле, где она описана

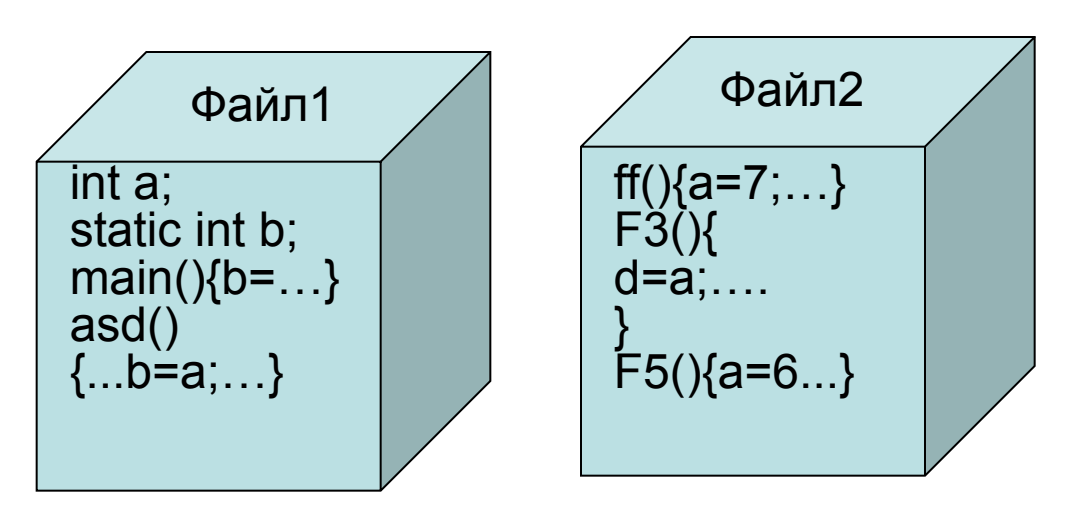

Переменная а доступна обоим файлам, переменная b - только первому

Место описания – глобальная память,

область действия - внутри всех функций того файла программы, где она определена,

время действия - существует с момента вызова программы и до возврата управления операционной системы.

## **Классы памяти (5)**

5. **Регистровые переменные (register**)

register int a;

По доступу аналогична автоматической, но по возможности размещается в регистрах

Регистровые переменные аналогичны автоматическим, но по возможности их нужно размещать в регистровой памяти.

Если регистры заняты, то переменная размещается аналогично переменной **auto.**

#### **Общие рекомендации:**

- По возможности следует использовать автоматические переменные.
- Внешние и статические переменные сложных структурных типов можно инициализировать.

# 4.4 Дополнительные возможности С++

1. Подставляемые функции

#### inline int abs  $(int a)$  {return  $a > 0$ ?a:-a;}

При таком описании функции код подставляемой функции вставляется в то место программы, откуда она вызывается.

Если вставка не возможна, то вызов идет по стандартному механизму.

Однако, на использование inline функции есть ограничения:

- функция не должна быть большой;
- не должна содержать циклов;
- не должна содержать операторов переходов или переключателей;
- не может быть рекурсивной;  $\blacksquare$
- не должна вызываться более одного раза в выражении;
- не должна вызываться до определения.

## **Дополнительные возможности С++(2)**

#### **2. Переопределяемые функции**

- В С++ функции могут различаться по сигнатуре (списку, количеству и типам параметров) и типу возвращаемого параметра.
- Поэтому можно определить несколько вариантов одной и той же функции с одинаковыми именами, но с разными списками параметров (сигнатурами).
- При вызове, компилятор по сигнатуре определяет нужный аспект функции и вызывает нужную реализацию функции.

```
int lenght(int x,int y)
{return sqrt(x*x+y*y);}
int lenght(int x,int y,int z)
{return sqrt(x*x+y*y+z*z);}
```
### **Пример переопределения функции**

```
Пример. Написать программу для
 определения максимального элемента 
массива произвольного размера и типа.
// Ex4_15.cpp 
#include "stdafx.h"
#include <stdio.h>
int max_elem(int n,int array[])
{int max;
   max=array[0];
    for(int i=1;i<n;i++)
       if (array[i]>max)
       max=array[i];
       return max;
}
long max_elem(int n,long array[])
{long max;
    max=array[0];
    for(int i=1;i<n;i++)
       if (array[i]>max)
       max=array[i];
       return max;
                                    }
                                    }
```
**}**

```
float max_elem(int n,float 
array[])
{float max;
    max=array[0];
    for(int i=1;i<n;i++)
       if (array[i]>max)
       max=array[i];
       return max;
double max_elem(int n,double 
array[])
{double max;
    max=array[0];
    for(int i=1;i<n;i++)
       if (array[i]>max)
       max=array[i];
       return max;
```
### **Пример переопределения функции(2)**

```
int main(int argc, char* argv[])
{
int x[]={10,20,30,40,50,25};
long f[]={12L,34L,10L,44L,8L};
float y[]={0.1,0.003,0.5,0.7,0.009};
double z[]={0.0007,0.00008,0.0002,0.00004};
```

```
printf(" max elem(6,x)=%4d\n",max elem(6,x));
```

```
printf(" max elem(5,f)=%6d \n", max elem(5,f));
```

```
printf(" max elem(5,y)=%5.3f\n",max elem(5,y));
```

```
printf(" max_elem(4,z)=%7e \n", max_elem(4,z));
  return 0;
}
```
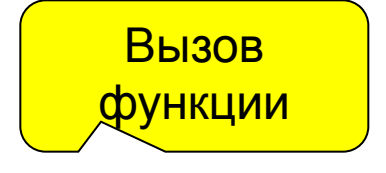

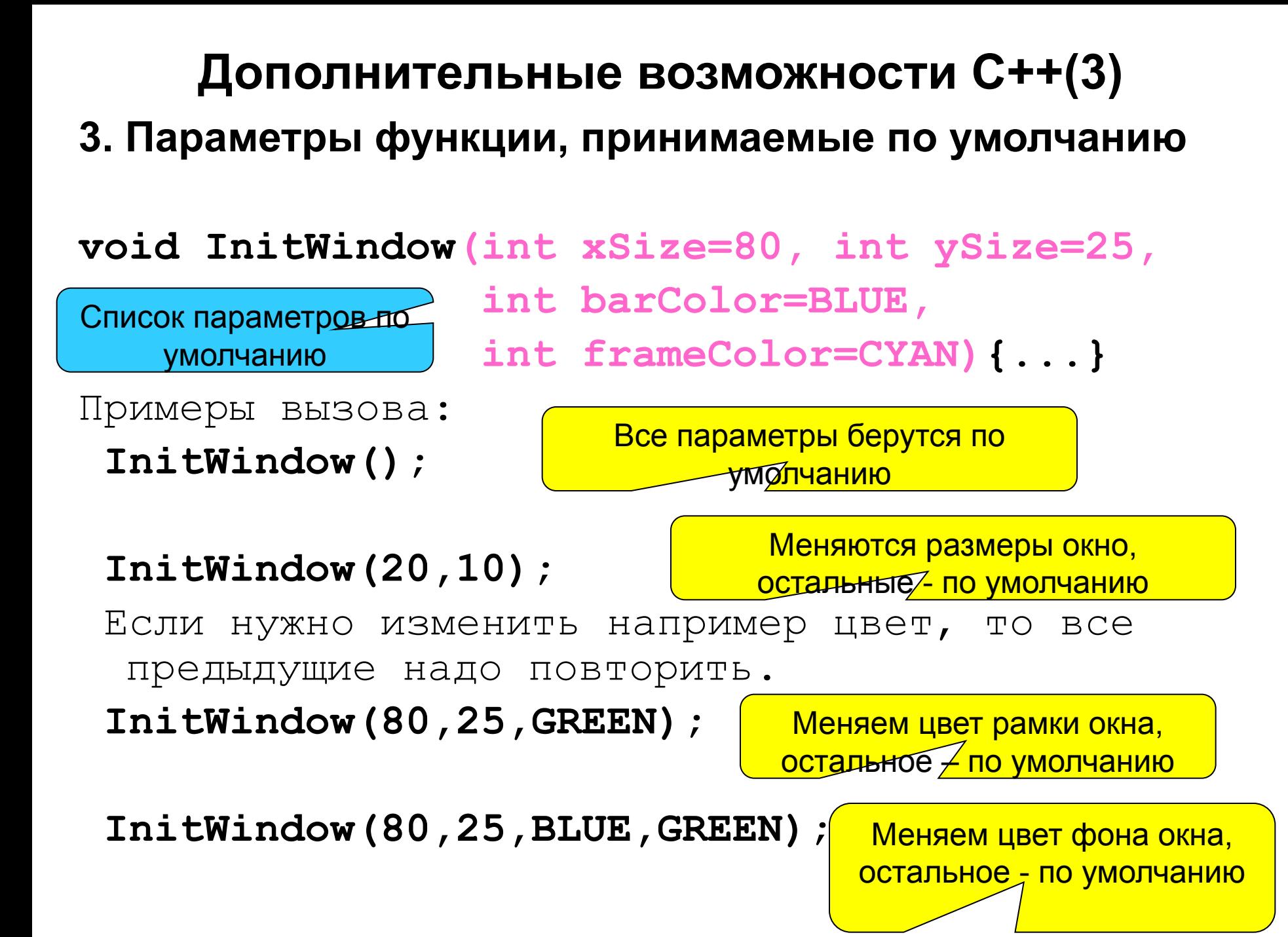

# **4.4 Аргументы командной строки**

# **int main( int argc,char \*argv[ ]) { ... }**

где **argc** - количество параметров командной строки +1;

 **argv[0]** - может содержать полное имя файла программы, например "**A:\ddd.exe"**.

 **argv[1]** - содержит первый параметр из командной строки;

 **argv[2]** - содержит второй параметр из командной строки и т.д. Номер предпоследнего элемента массива **argv[ ]** равен **argc.** Он содержит последний параметр. Последний элемент массива **argv** содержит **NULL**.

*Примечание.* Пример использования параметров командной строки будет рассмотрен позднее.

### **Модули C++. Файлы заголовков.**

Среда Visual C++ позволяет создавать и отлаживать программы, использующие не только стандартные, но и пользовательские библиотеки (модули).

Модуль C++ обычно включает два файла:

- заголовочный файл с расширением .h
- файл реализации с расширением .cpp.

Заголовочный файл играет роль интерфейсной секции модуля.

В него помещают объявление экспортируемых ресурсов модуля:

- прототипы (заголовки) процедур и функций,
- объявление переменных, типов и констант.

Заголовочный файл подключают командой **#include "<**имя модуля**>.h"**  в файле реализации программы или другого модуля, если они

используют ресурсы описываемого модуля.

# **Модули C++(2)**

Файл реализации представляет собой секцию реализации модуля.

- Он должен содержать команды подключения используемых модулей, описания экспортируемых процедур и функций, а также объявления внутренних ресурсов модуля.
- В начало каждого файла реализации необходимо поместить оператор подключения заголовочного файла **stdafx.h**:

#### **#include "stdafx.h"**.

- Этот файл осуществляет подсоединение специальных библиотек среды, и при его отсутствии компилятор выдает ошибку «не найден конец файла».
- При создании файл проекта уже содержит заготовку главной функции программы – функции **main()**.
- Для создания файлов модуля и добавления их к проекту необходимо вновь вызвать многошаговый Мастер заготовок.
- Это делается с использованием команды меню **File/New**.
- Выполнение этой команды при открытом проекте вызовет открытие окна Мастера заготовок на вкладке **Files**

# **Модули C++ (Ex3\_03)**

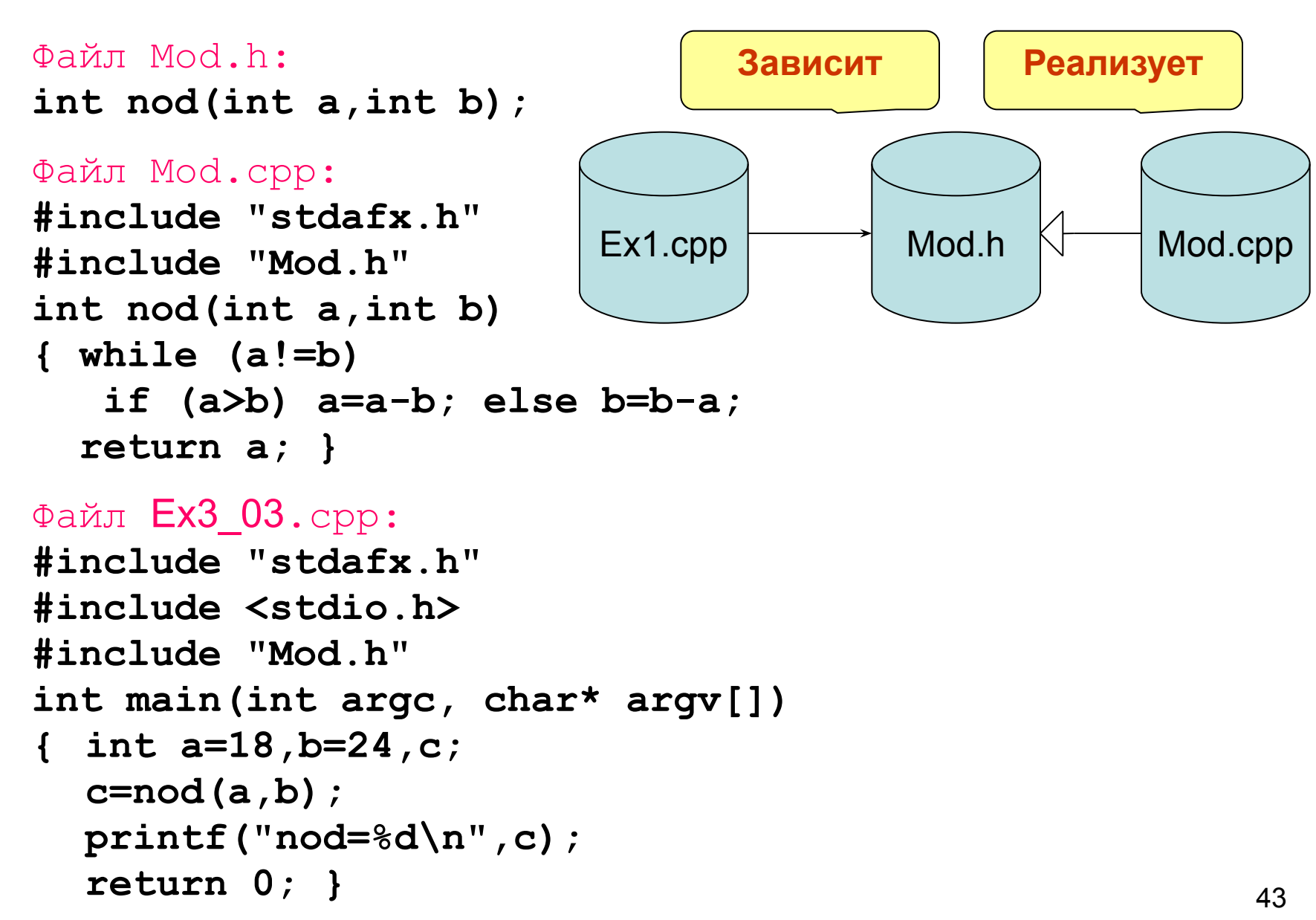